- There are significant benefits to cloud-based analysis and analytics:
	- Low cost and effort to access data stored on cloud
	- On-demand access to massive compute resources
	- Lower maintenance cost
- However, there are also significant barriers to adopting a new cloud-based workflow:
	- Vendor-specific expertise and knowledge
	- Multiple approaches to achieve the same goal
	- Administrative barriers to fund cloud infrastructure
	- Cloud infrastructure maintenance
	- Non trivial to transfer existing workflows to cloud

# **Our Solution**

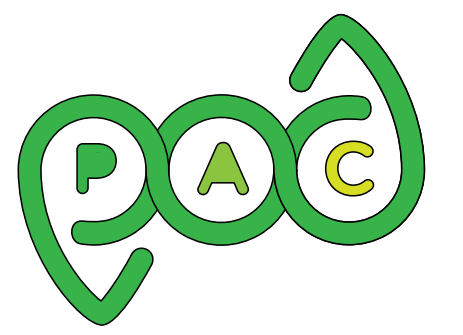

Pipeline for Observational Data Processing, Analysis, and Collaboration

• PODPAC is free and open-source software available at **<https://podpac.org/>**

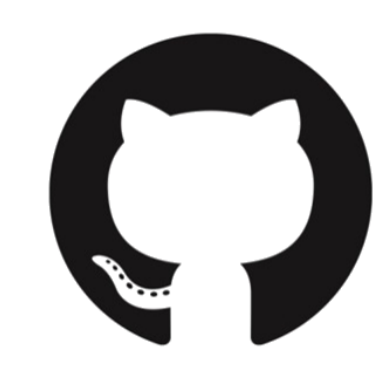

# PODPAC: The Easy Way to Analyze Earth Science Data in the Cloud

### J. Bieszczad\*, M. Ueckermann,\* M. Shapiro\*, D. Callender\*, D. Sullivan\*, D. Entekhabi<sup>+</sup>

# Easy 1,2,3 to the Cloud

\*Creare LLC, † Massachusetts Institute of Technology

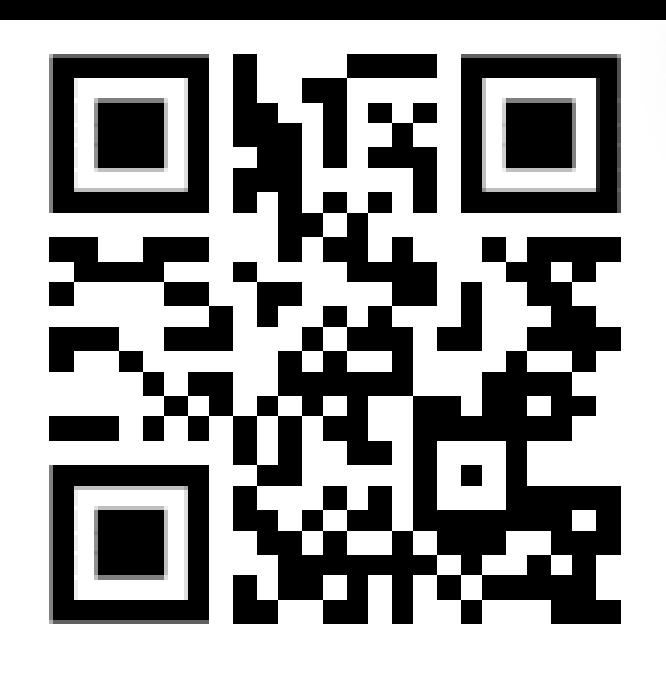

# **Benefits**

- **JSON** metadata enables direct **deployment** and execution of PODPAC algorithm pipelines **on AWS**
- PODPAC-enabled "**serverless**" AWS Lambda functions avoid provisioning and maintenance of cloud servers
- PODPAC Lambda functions automatically **scale up to 1024 parallel computational processes**
- **Processing** on AWS "**close to data storage**" improves performance and avoids costly egress charges

# Acknowledgment

• This research is supported by NASA under SBIR Phase II Contract No. 80NSSC18C0061

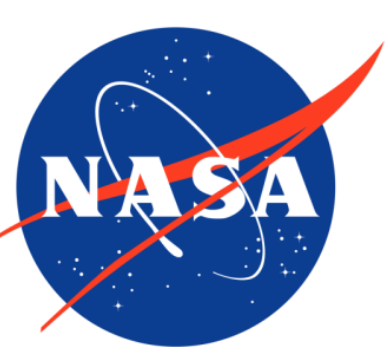

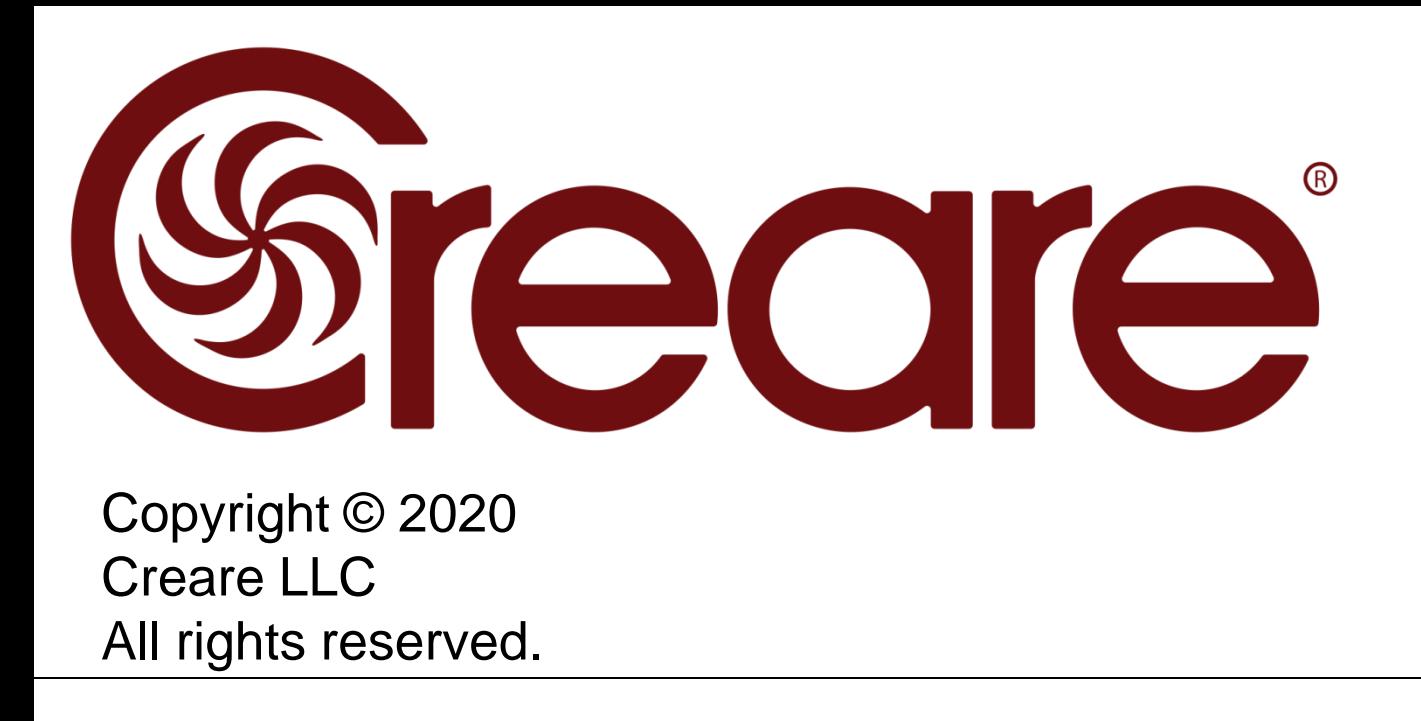

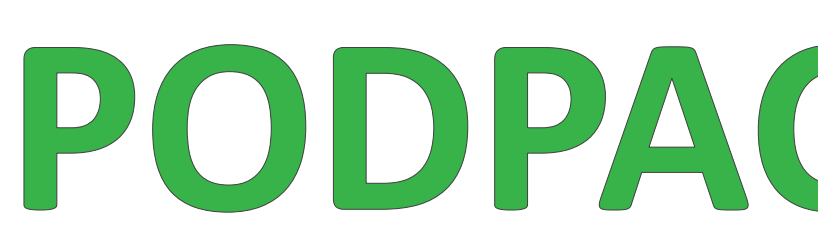

# **Motivation**

- Automate geo-data wrangling for **integrated analyses of disparate data sources** in a plug-and-play manner
- Enable data scientists to **easily transition workstation analyses to massively distributed processing** on Amazon Web Services (AWS)
- Facilitate **generation and sharing** of reproducible and documented earth science data products and algorithms
- Automated data wrangling handles differences in geospatial CRS, projections, resolution, formats, etc.

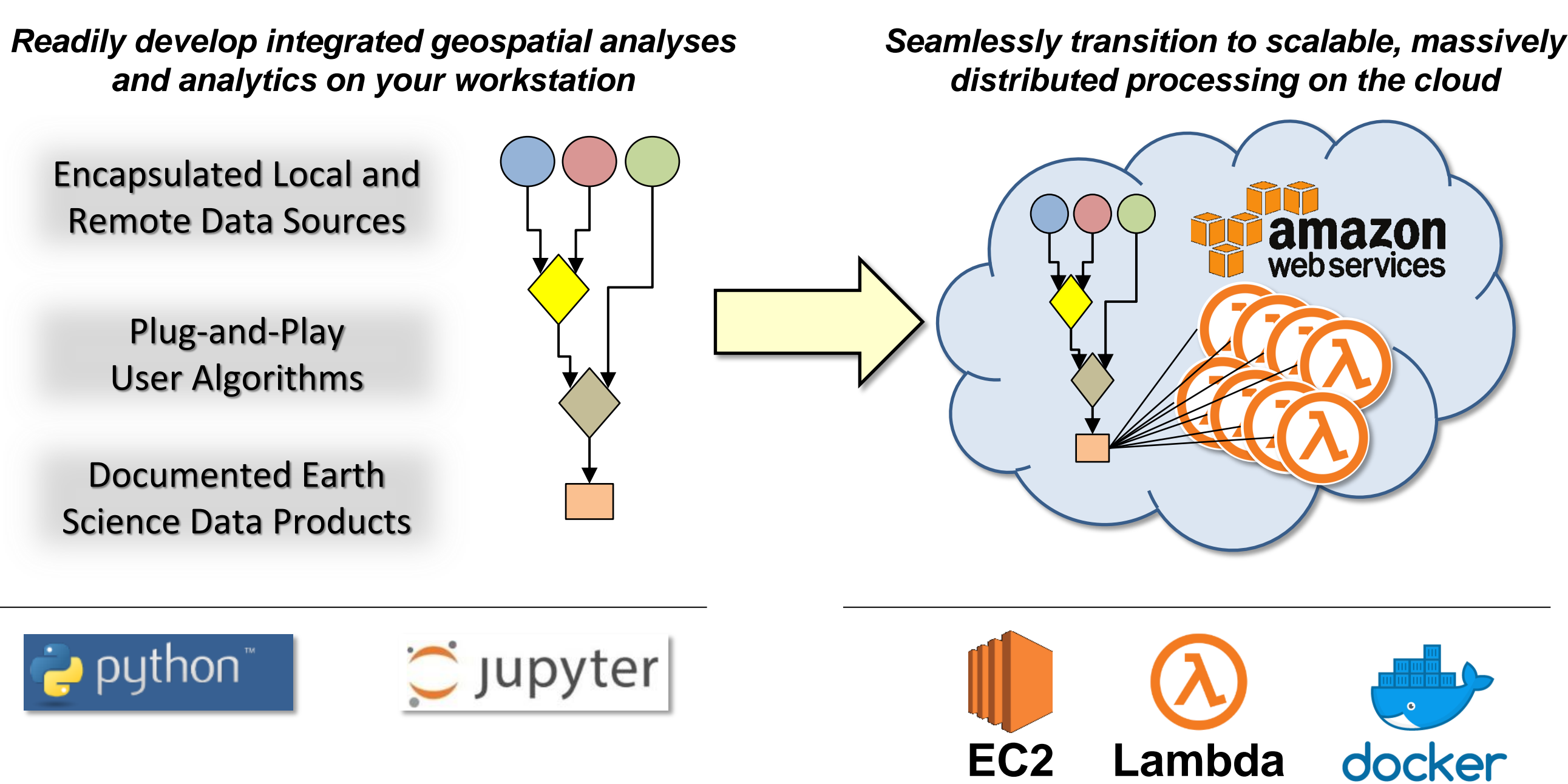

# Open Source Development

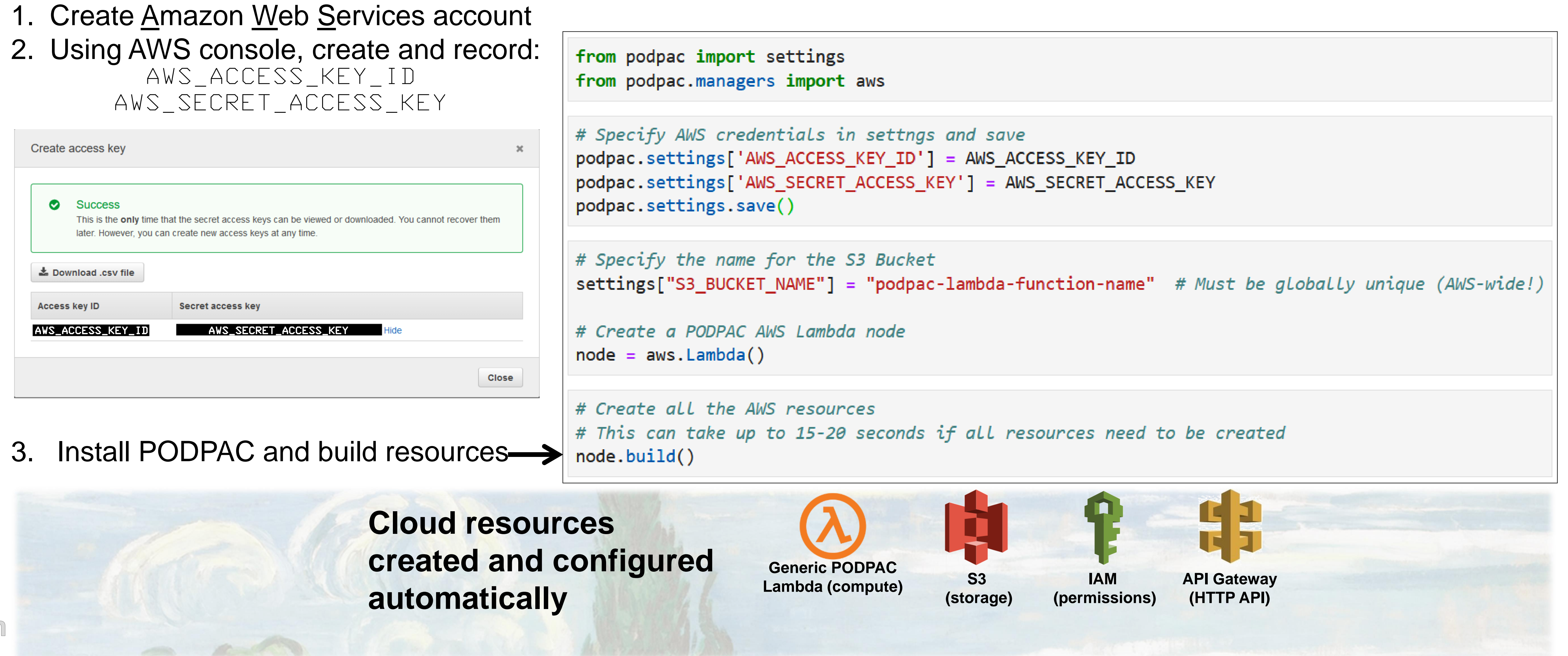

#### **Example WMS feed using Leaflet in browser Example transitioning local workflow to cloud**

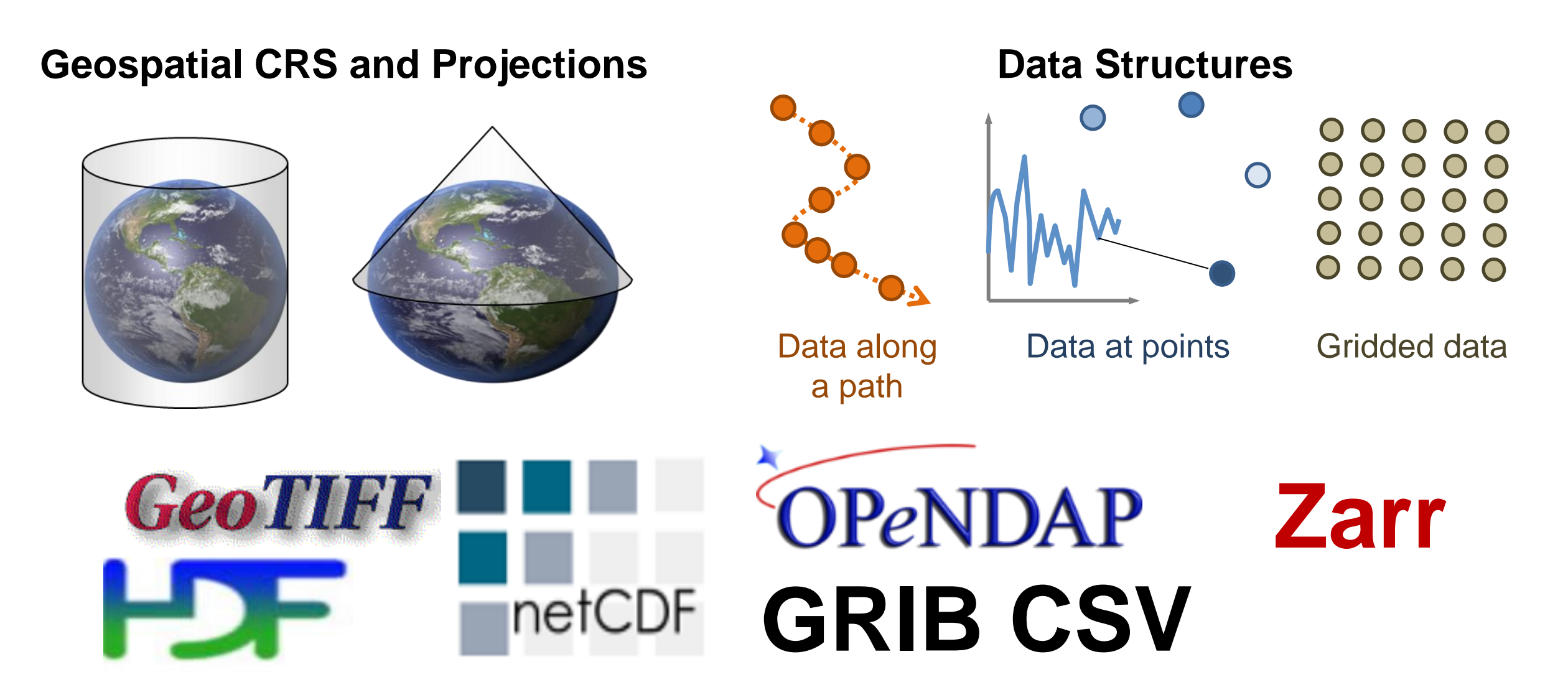

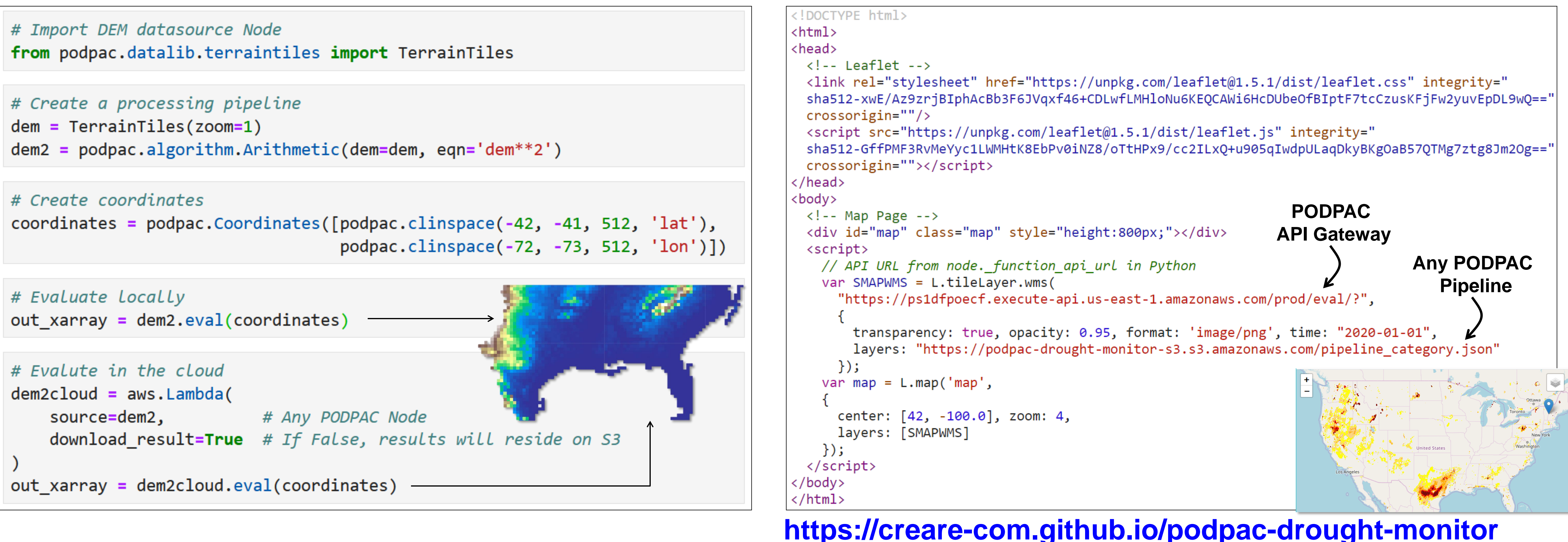